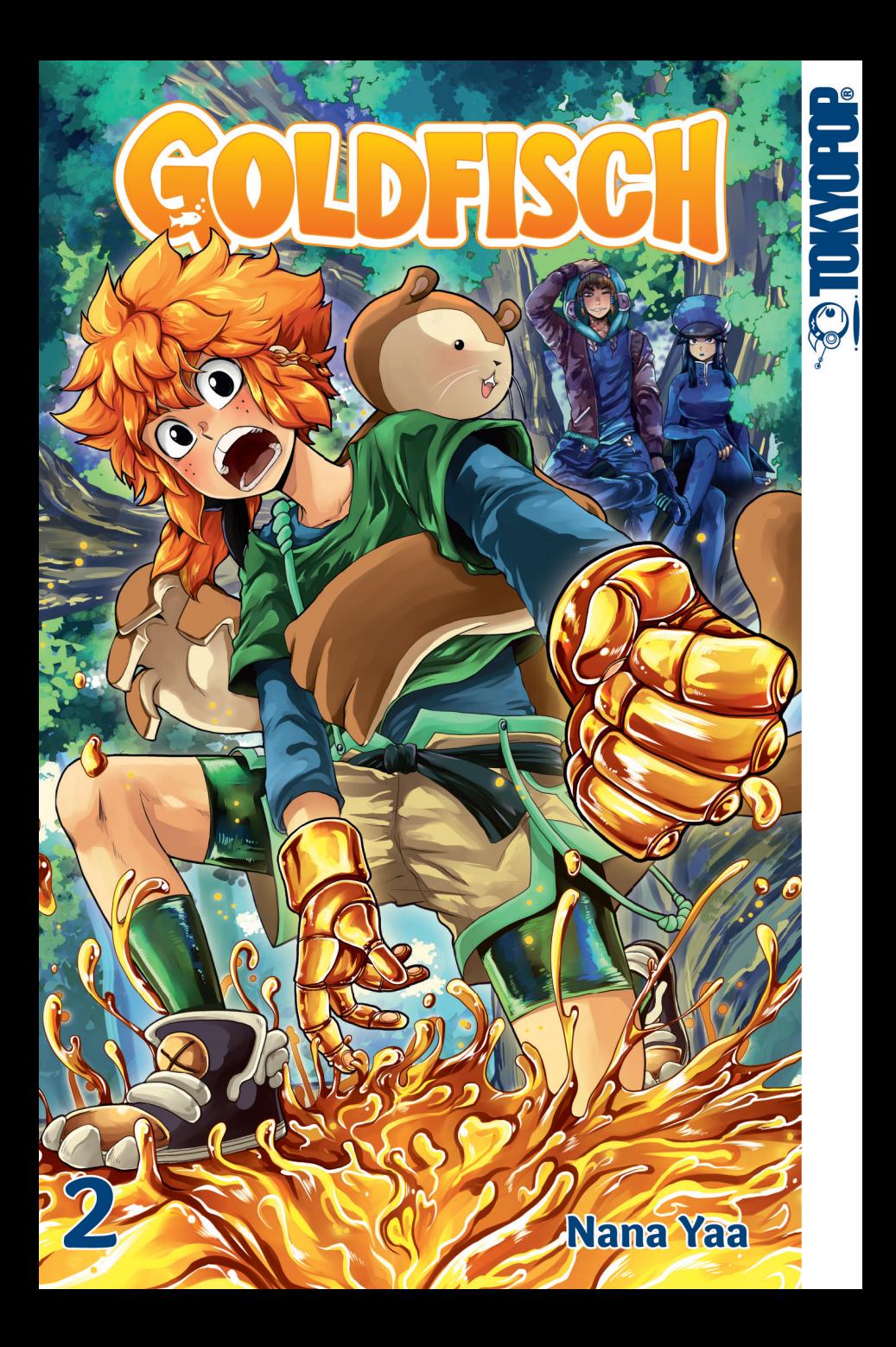

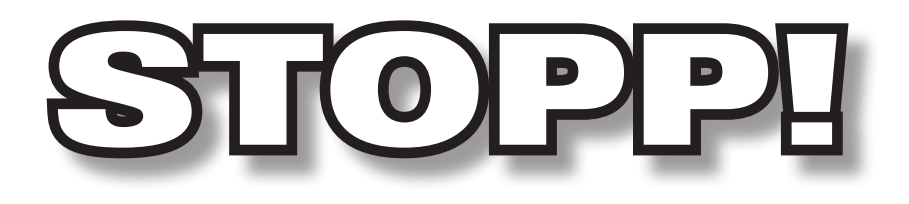

**Dies ist die letzte Seite des E-Books! Du willst dir doch nicht den Spaß verderben und das Ende zuerst lesen, oder?** 

Um die Geschichte unverfälscht und originalgetreu mitverfolgen zu können, musst du es wie die Japaner machen und von rechts nach links lesen. Deshalb schnell **[HIER](#page--1-0)** tippen und loslegen!

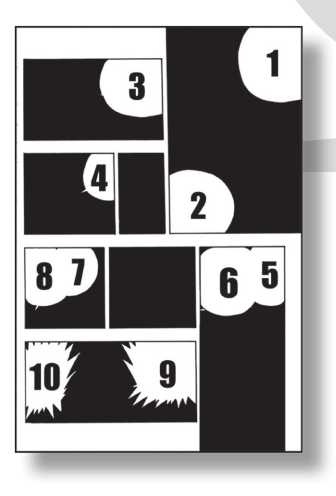

## **So geht's:**

Wenn dies das erste Mal sein sollte, dass du einen digitalen Manga liest, kann dir die Grafik helfen, dich zurechtzufinden: Fang einfach oben rechts an zu lesen und arbeite dich nach unten links vor. Zum Umblättern tippst du den linken Rand im E-Book an. Viel Spaß dabei wünscht dir TOKYOPOP®!

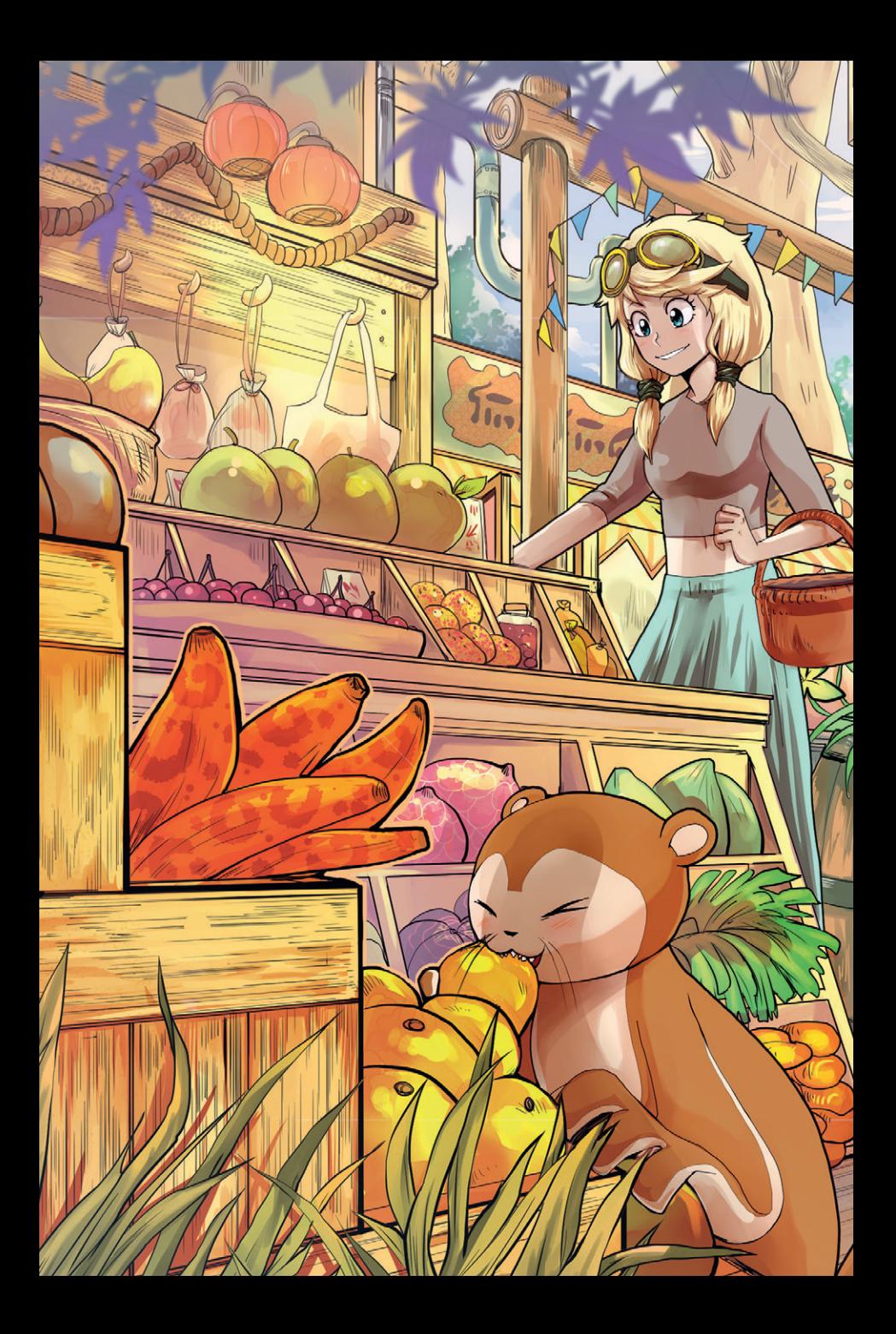

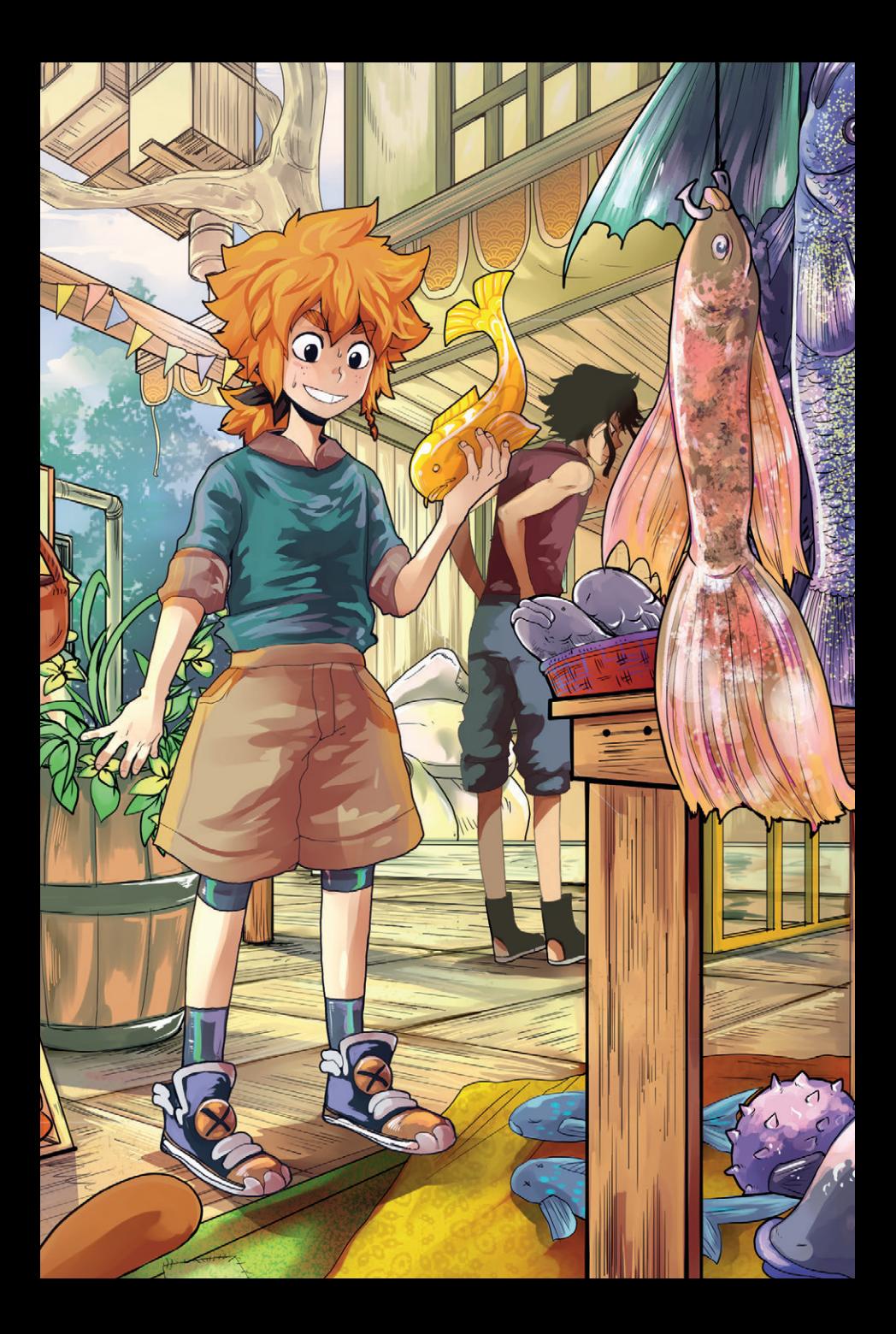

## DIE AUTORIN

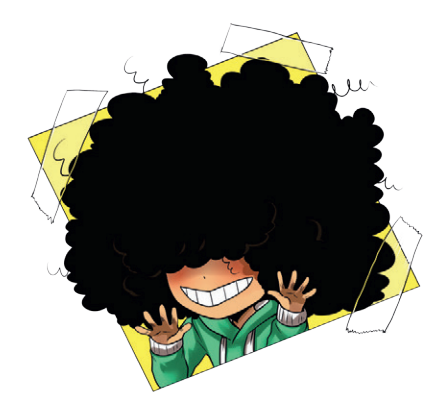

Bereits mit 17 belegte die 1991 geborene Nana Yaa den ersten Platz beim Mangawettbewerb MangaMagie und machte TV-Total-Moderator Stefan Raab auf sich aufmerksam, der sie kurzerhand zu sich in die Sendung holte.

Mittlerweile zählt sie zu den produktivsten ZeichnerInnen der deutschen Mangaszene und hat bereits zahlreiche Doujinshi und Kurzgeschichten veröffentlicht: Neben einigen Beiträgen für Anthologien des Independent-Verlags Schwarzer Turm erschien 2011 bei Comicstars Droemer Knaur ihr erstes längeres Werk Patina. 2016 wurde ihr Slice-of-Life-Drama MCS mit dem Doujinshi des Jahres ausgezeichnet.

Nana Yaa lebt und arbeitet in Neuss und hat seit 2015 einen Bachelor in Kommunikationsdesign.

Wenn sie einmal nicht an ihrem Zeichentisch sitzt oder sich neue Geschichten einfallen lässt, spielt sie RPGs, geht mit ihren Freunden Cocktails trinken oder vertreibt sich die Zeit mit ihrem Hund.

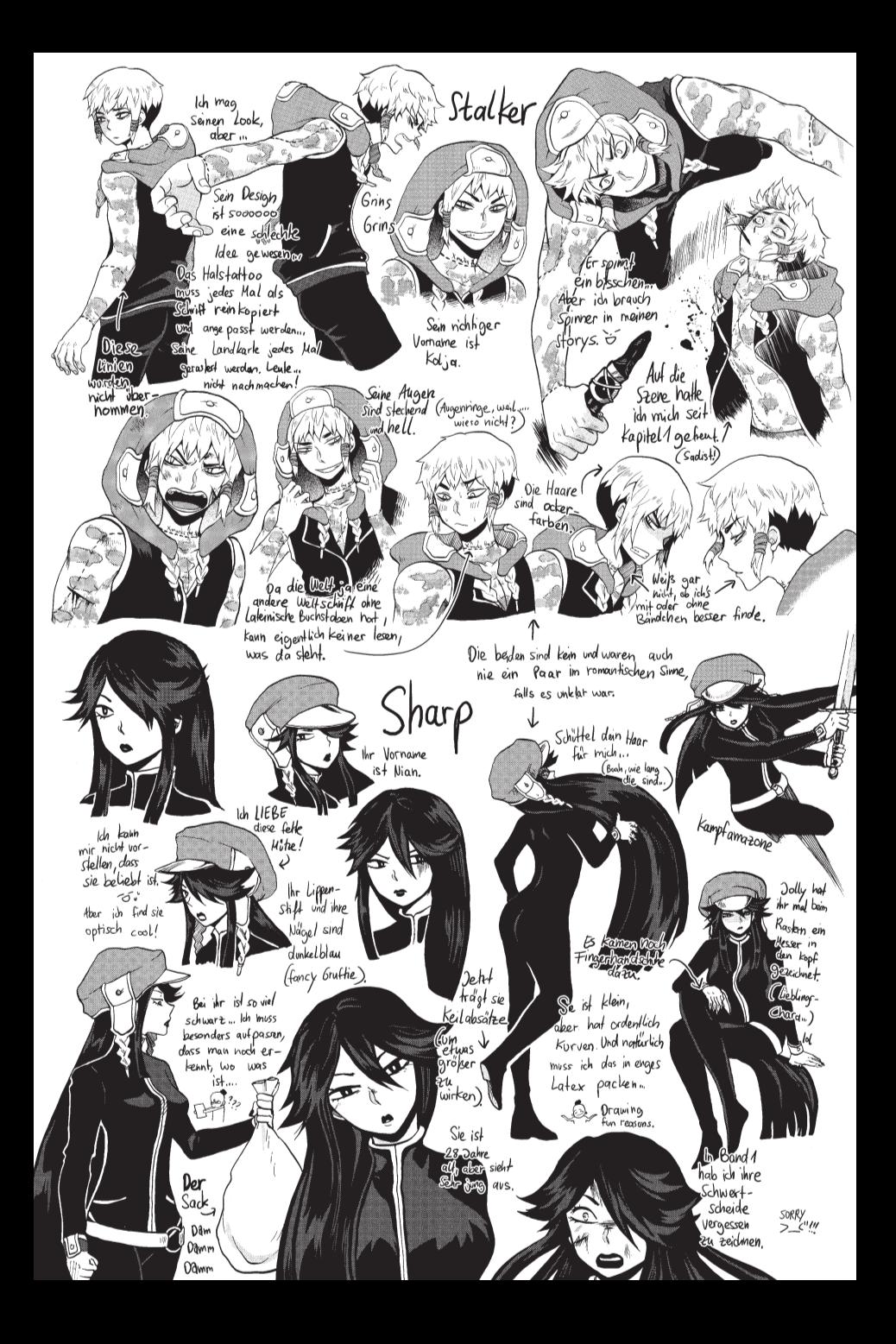

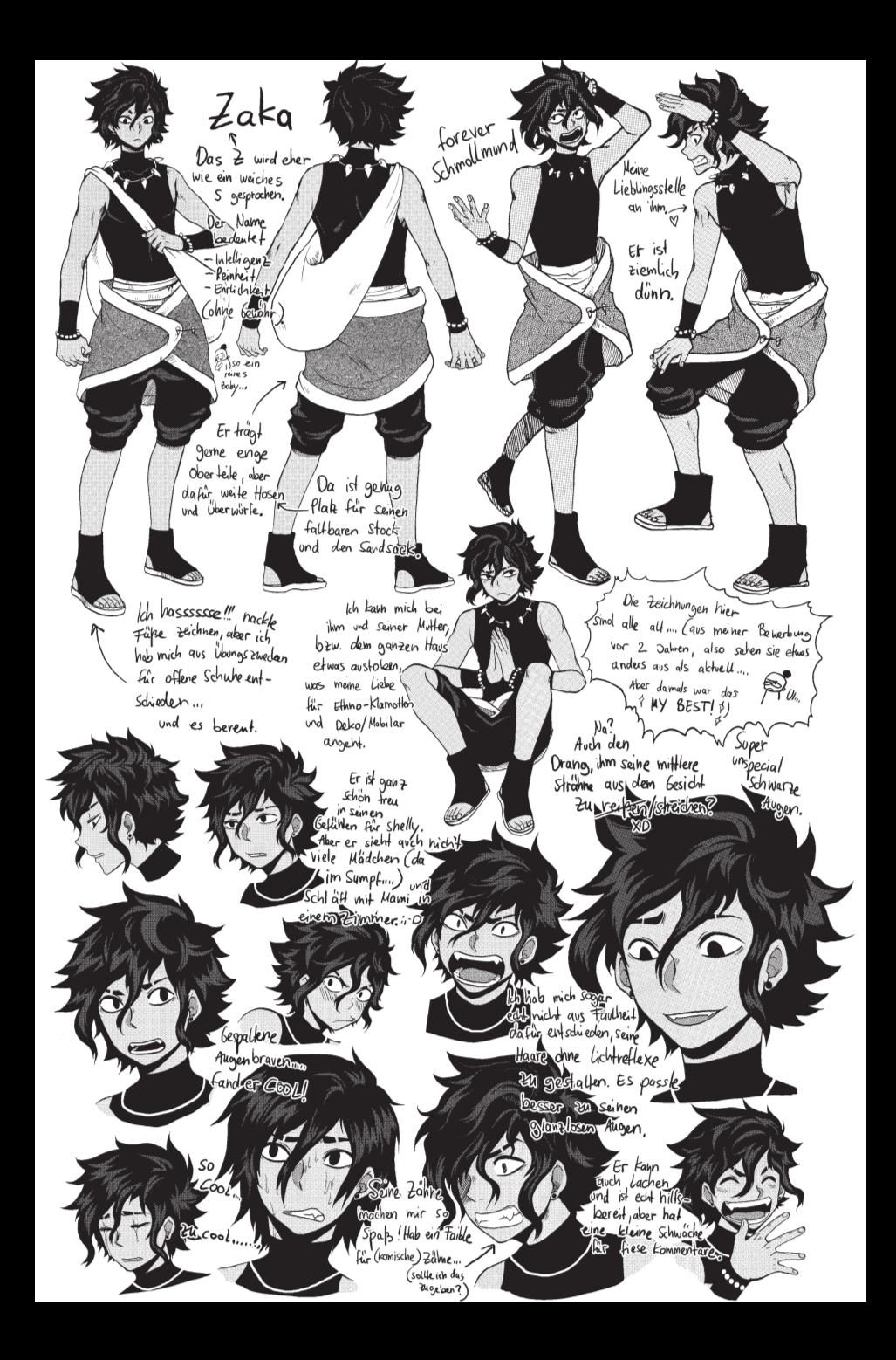

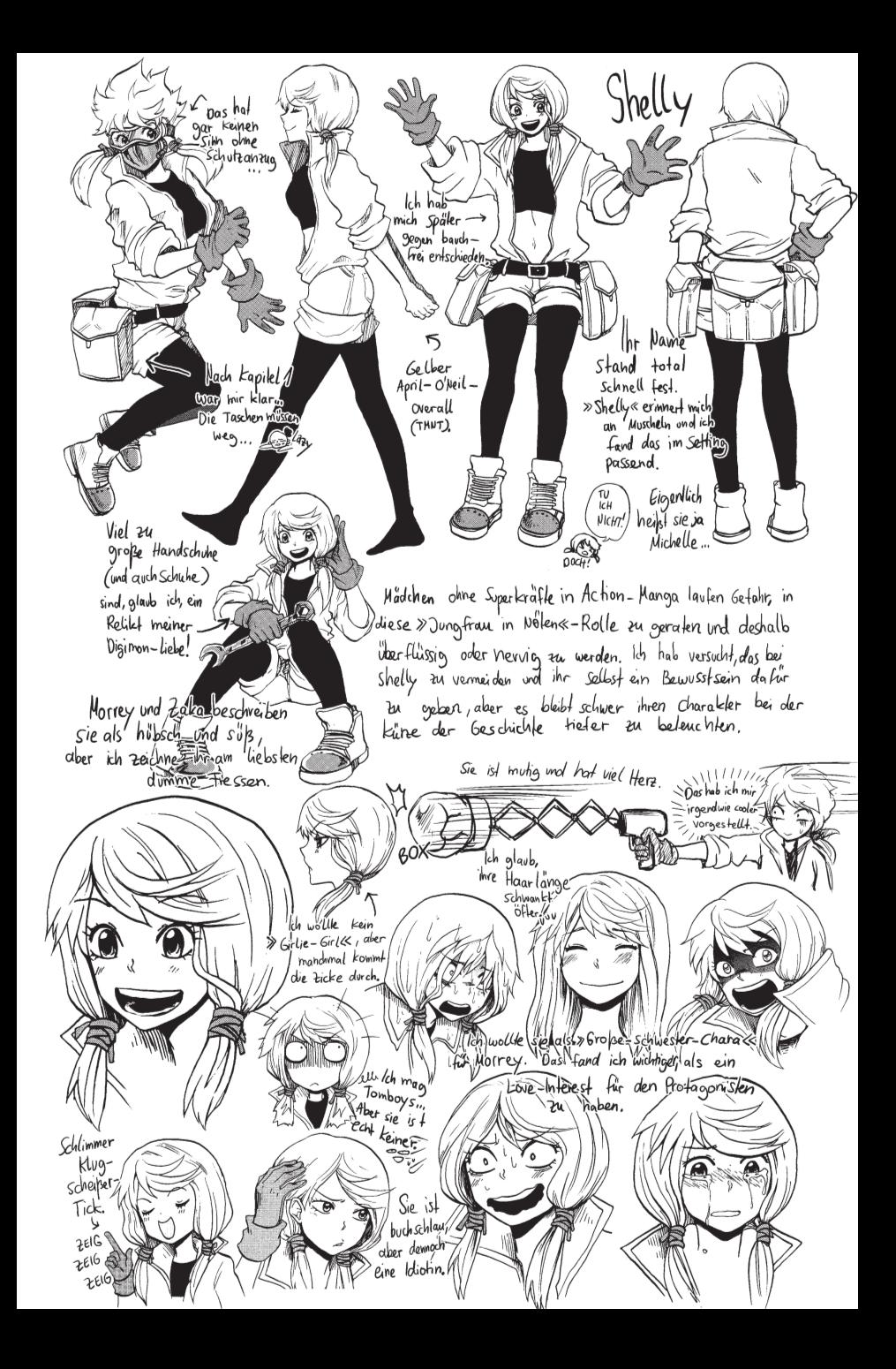

Hallo, liebe Leser!

Ich bin's wieder, die Jolly, Nanas Raster-Assi. In Band 2 war ganz schön was los, oder? Nana hat den zweiten Band nicht chronologisch gezeichnet, und mich hat's fast vom Stuhl gerissen, als ich gleich zu Beginn die Seiten von Kapitel 12 zum Rastern bekommen habe. Fetter Twist und fettes Drama! Meine armen Nerven.

Aber euch geht's nach dem fiesen Cliffhanger wahrscheinlich auch nicht besser, was?

Auf jeden Fall bleibt's spannend … Wir sehen uns in Band 3, oder? Flosse drauf!

 $x \times \frac{1}{20}$ 

PS: Hier sind für euch Stalker und Sharp (war etwas eingerostet):

<u>Aks THE S</u>

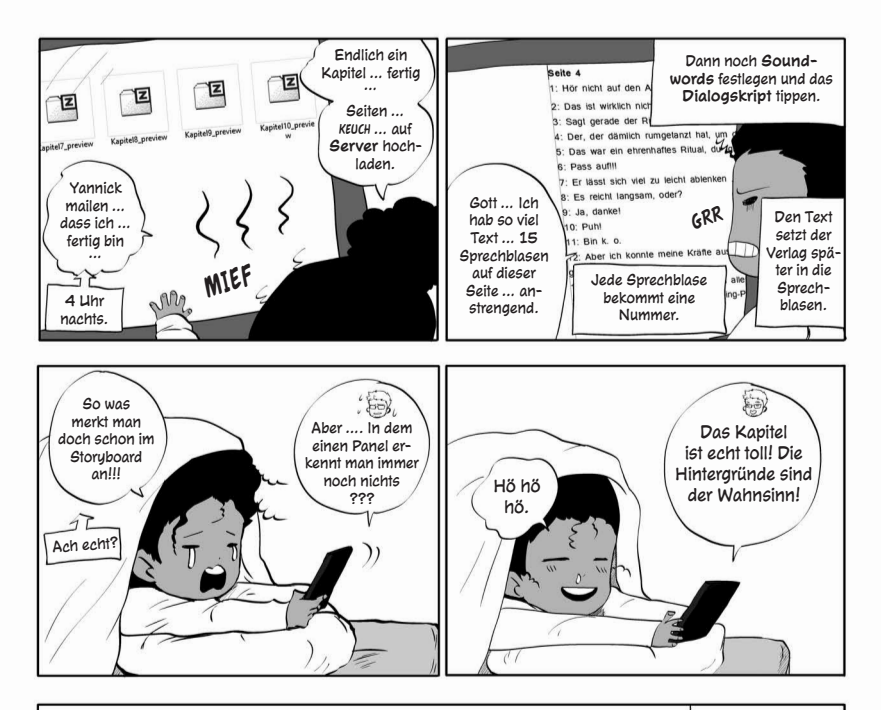

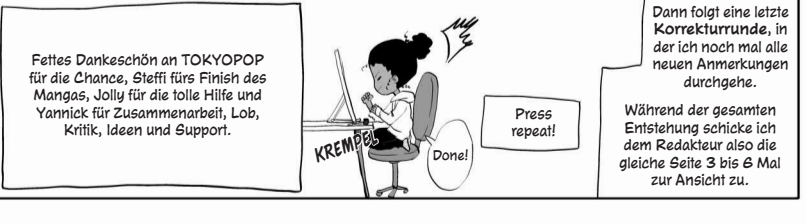

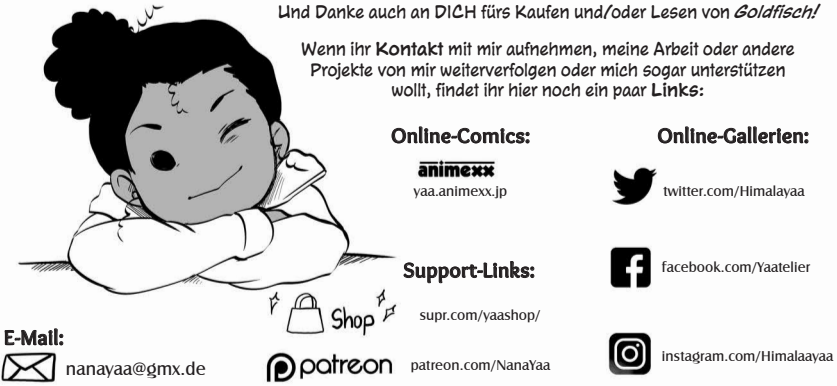

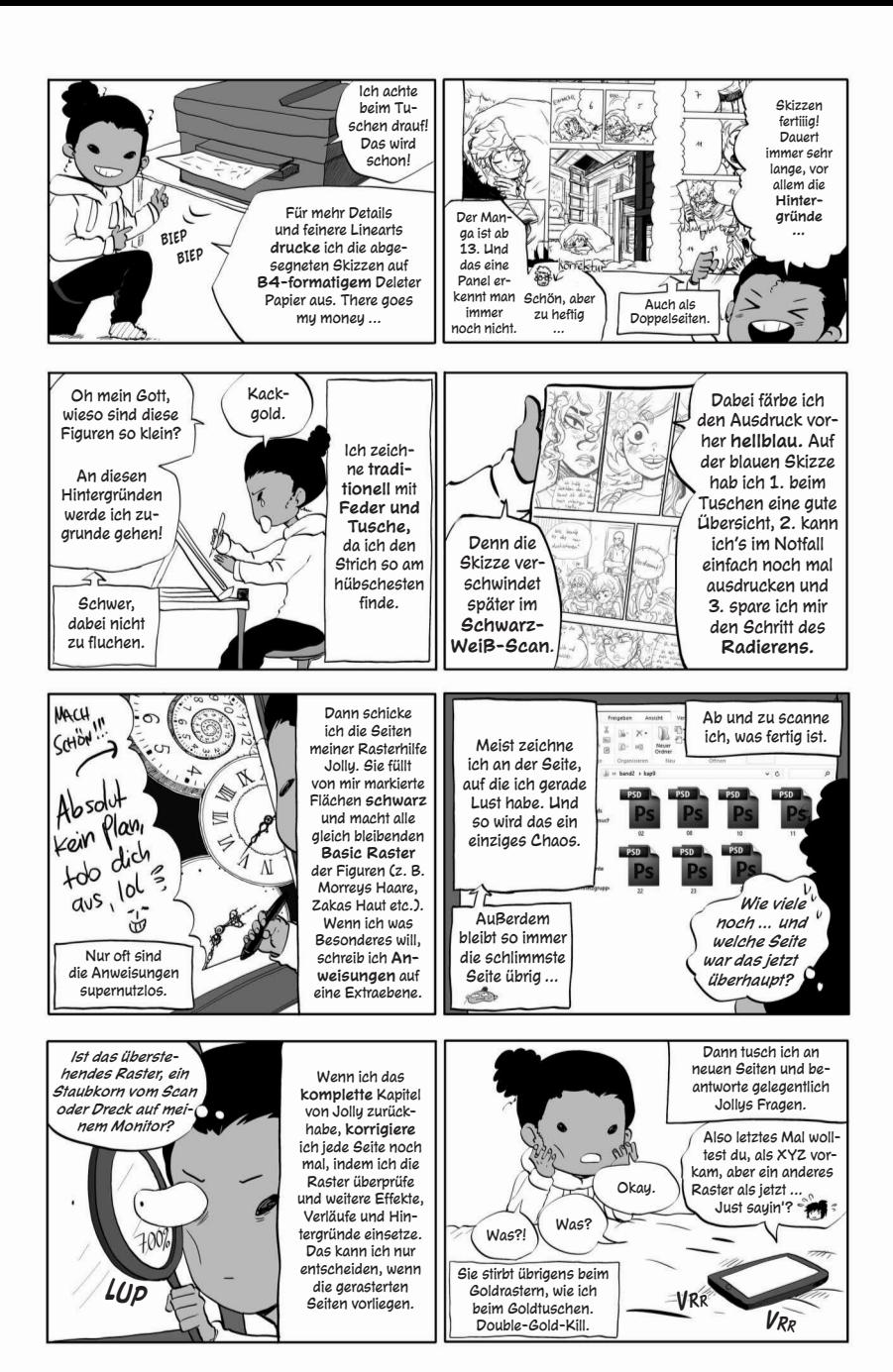

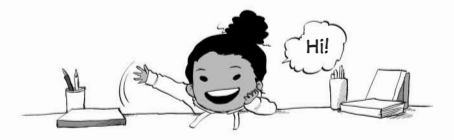

Auf den nächsten Seiten möchte ich euch weitere Einblicke in die Arbeit an *Goldfisch* geben. Ich hoffe, das informiert und unterhält euch zum Schluss noch etwas!

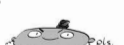

## **Nachwort**

Willkommen beim zweiten Nachwort! Es freut mich sehr, dass du auch hier wieder dabei bist. Denn das bedeutet, dass du *Goldfisch* als Serie verfolgst. Ich hoffe, du gibst den Manga nach dem etwas düsteren HUST Ende nicht auf, denn 1/3 fehlt ja noch. Wie Oscar Wilde sagte: »Am Ende wird alles gut. Wenn es nicht gut wird, ist es noch nicht das Ende«, ha ha! Der nächste, dritte Band schließt die Story um Morrey erst mal ab und das solltet ihr nicht verpassen!

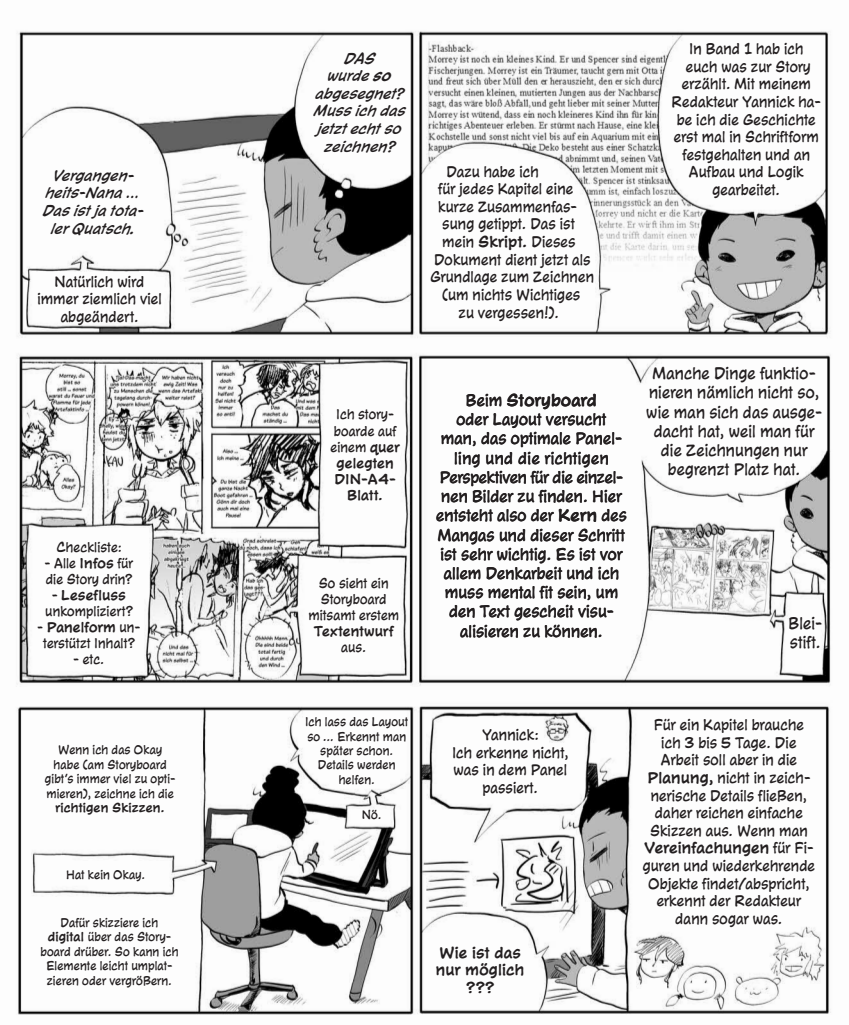

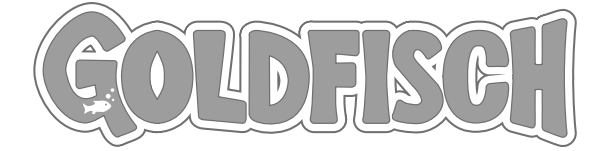

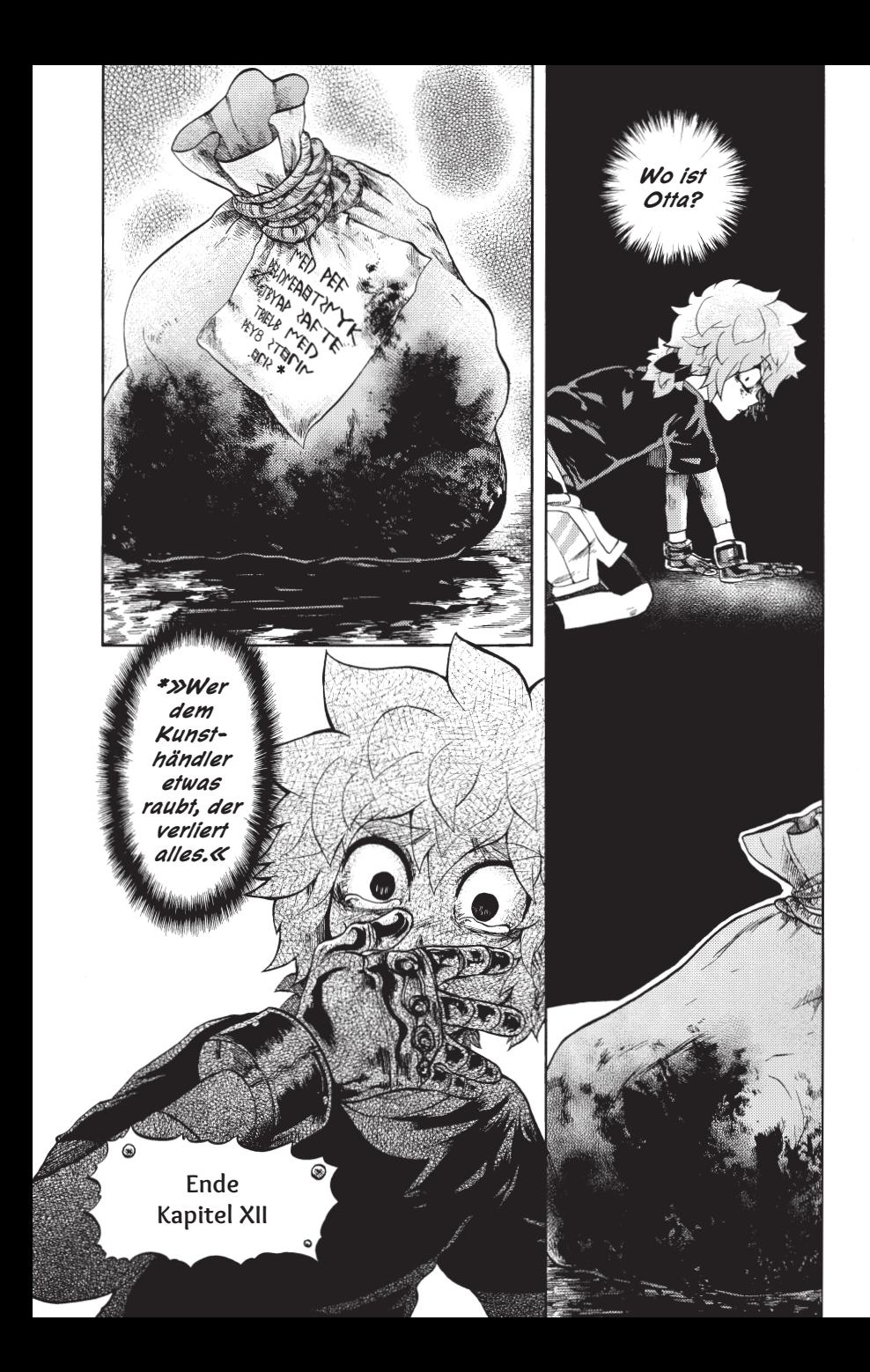

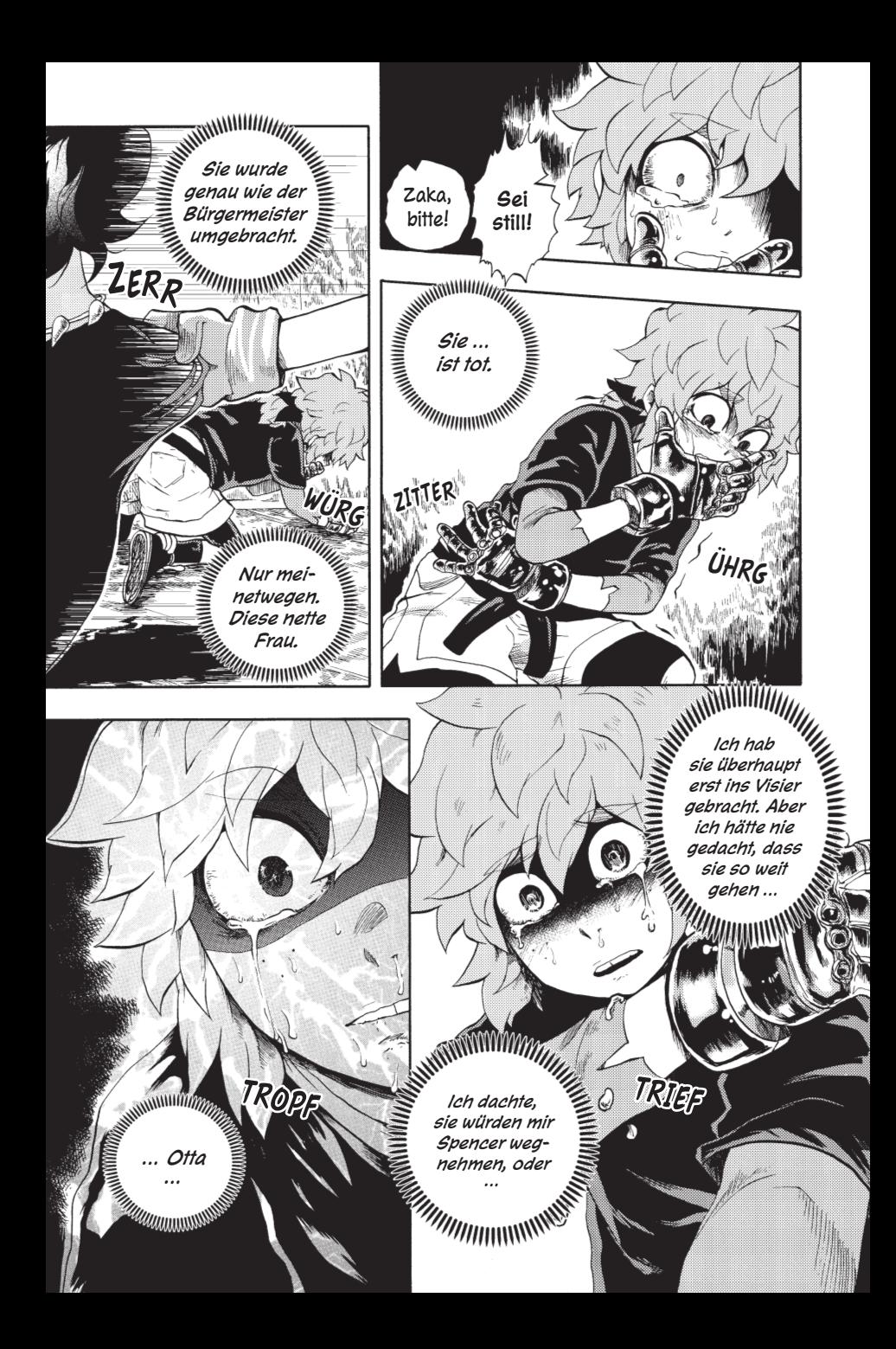

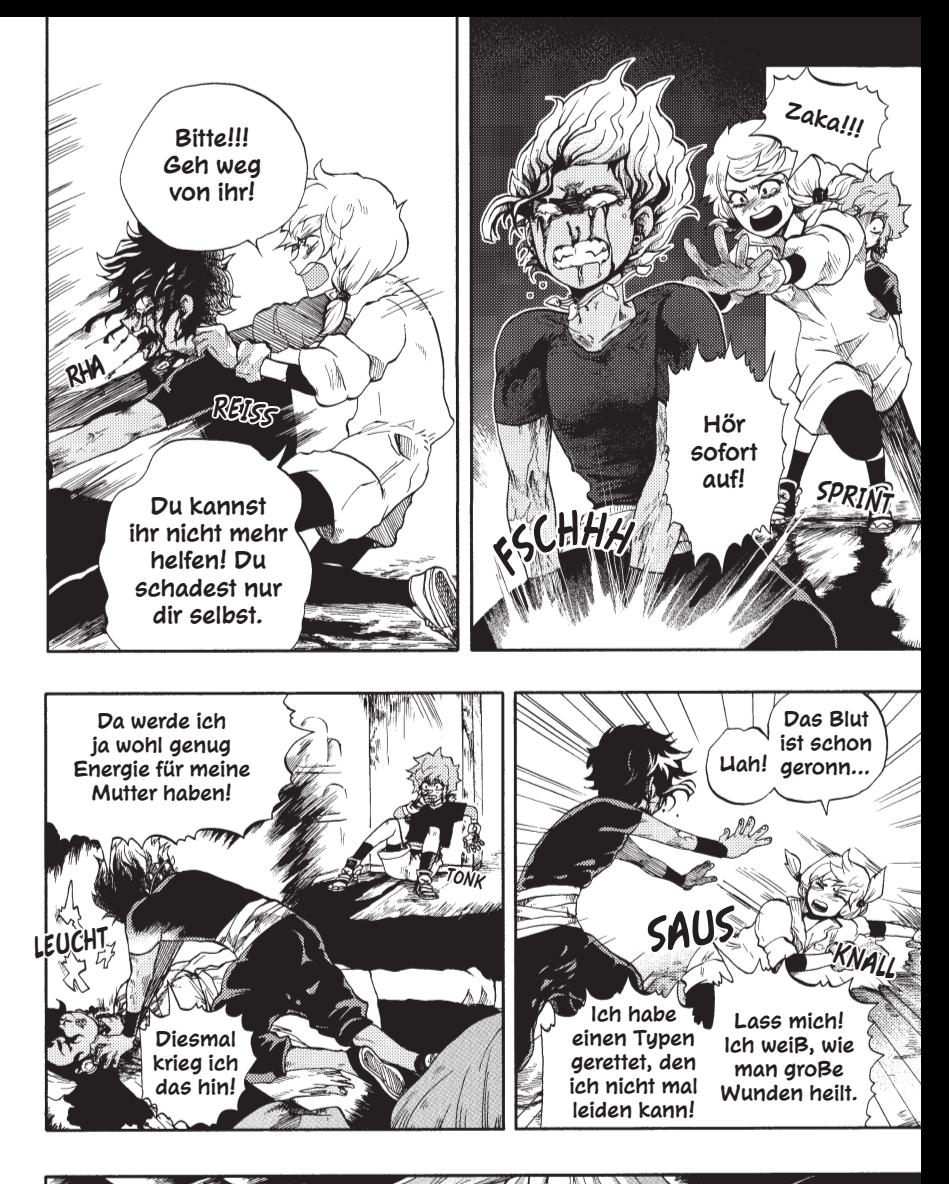

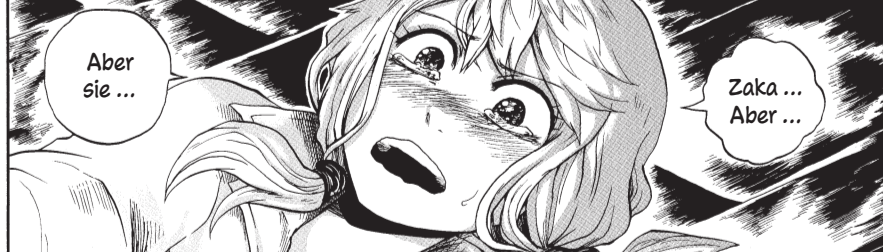

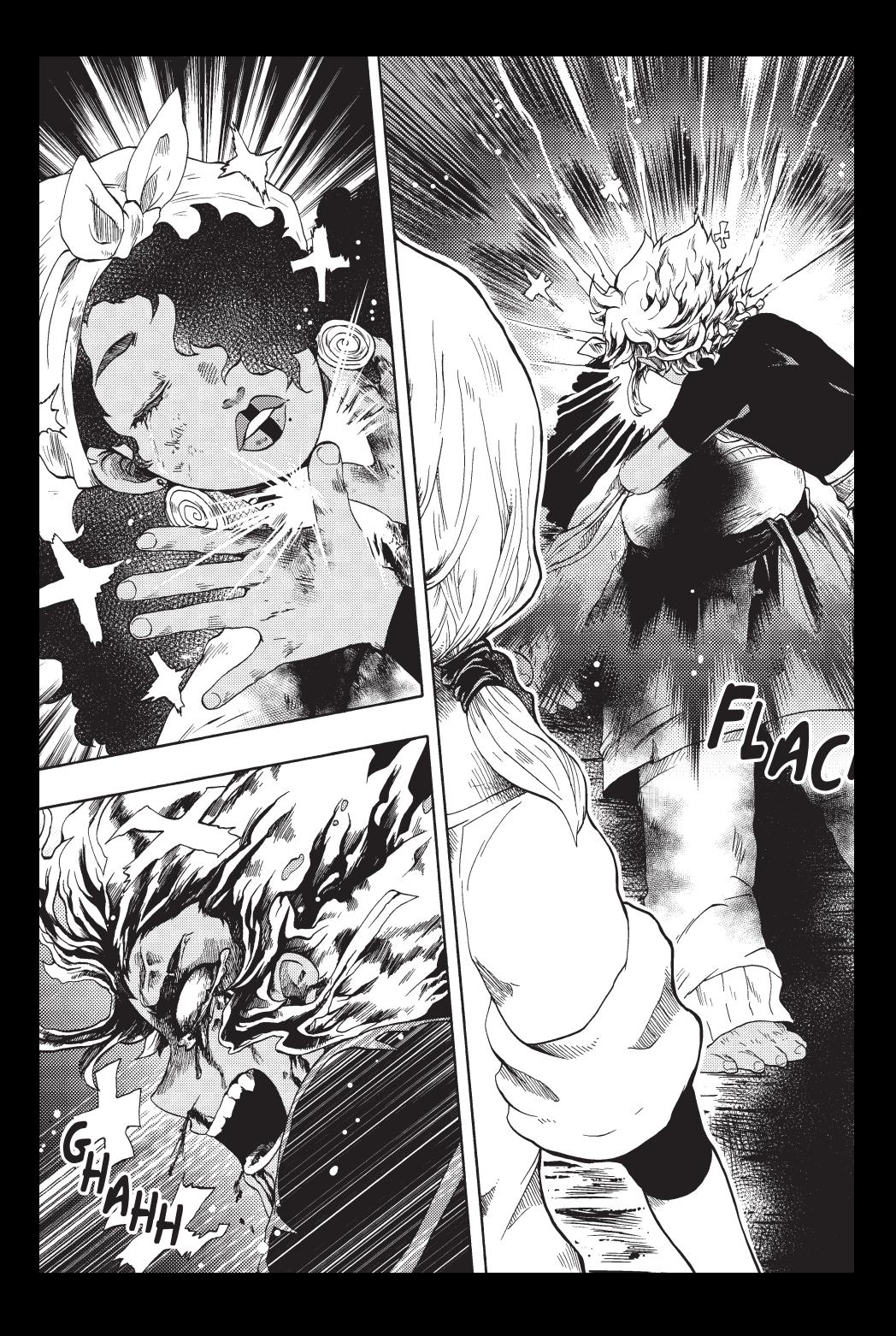

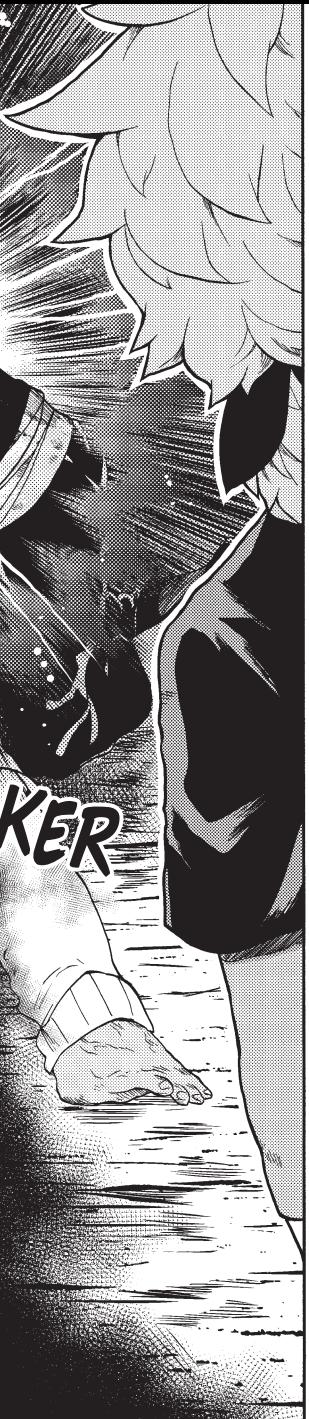

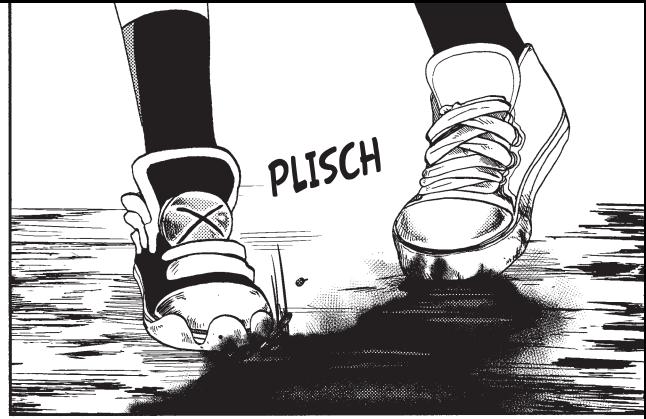

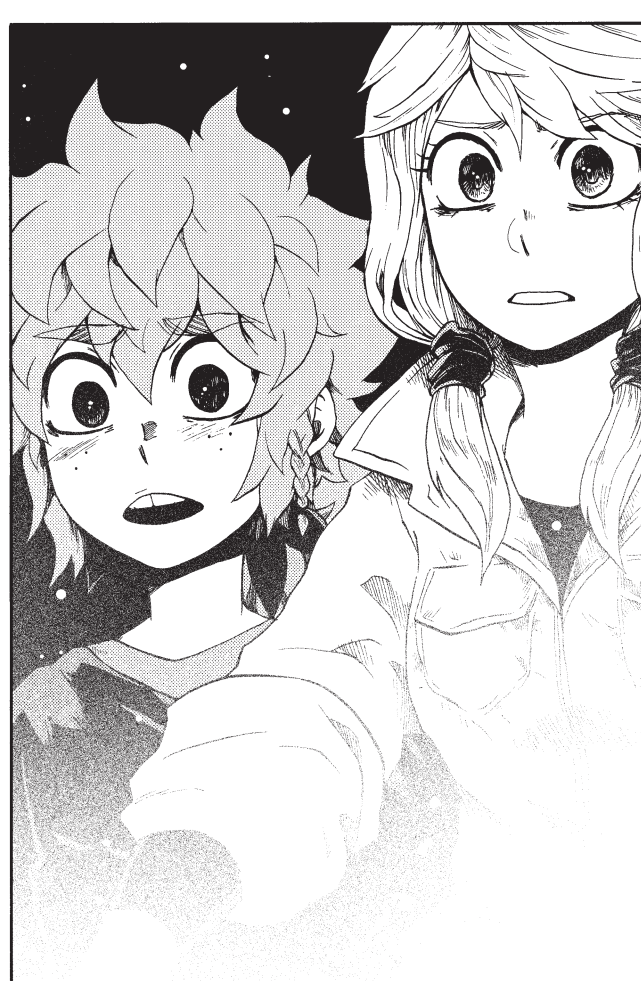

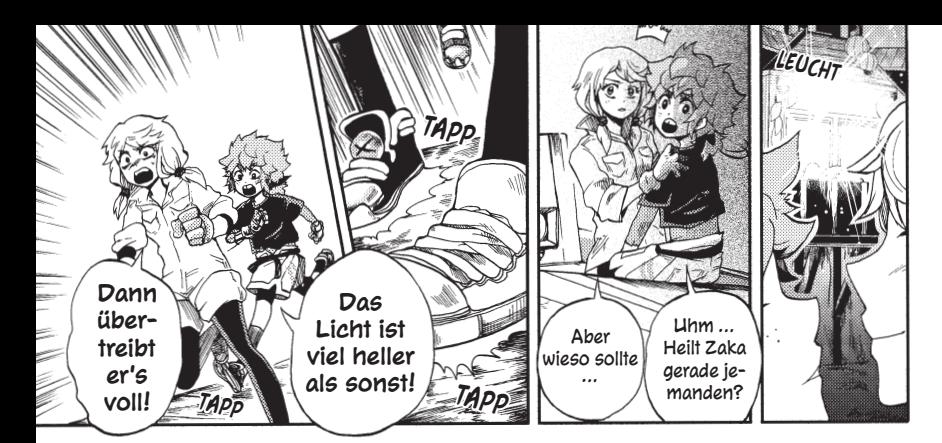

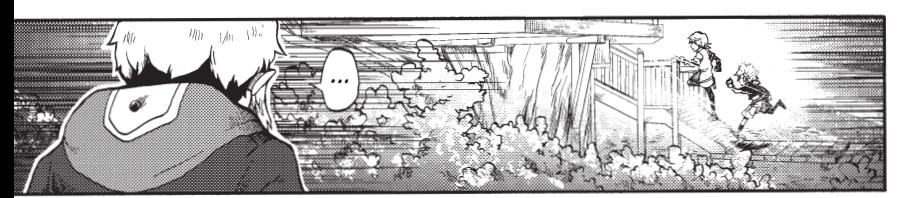

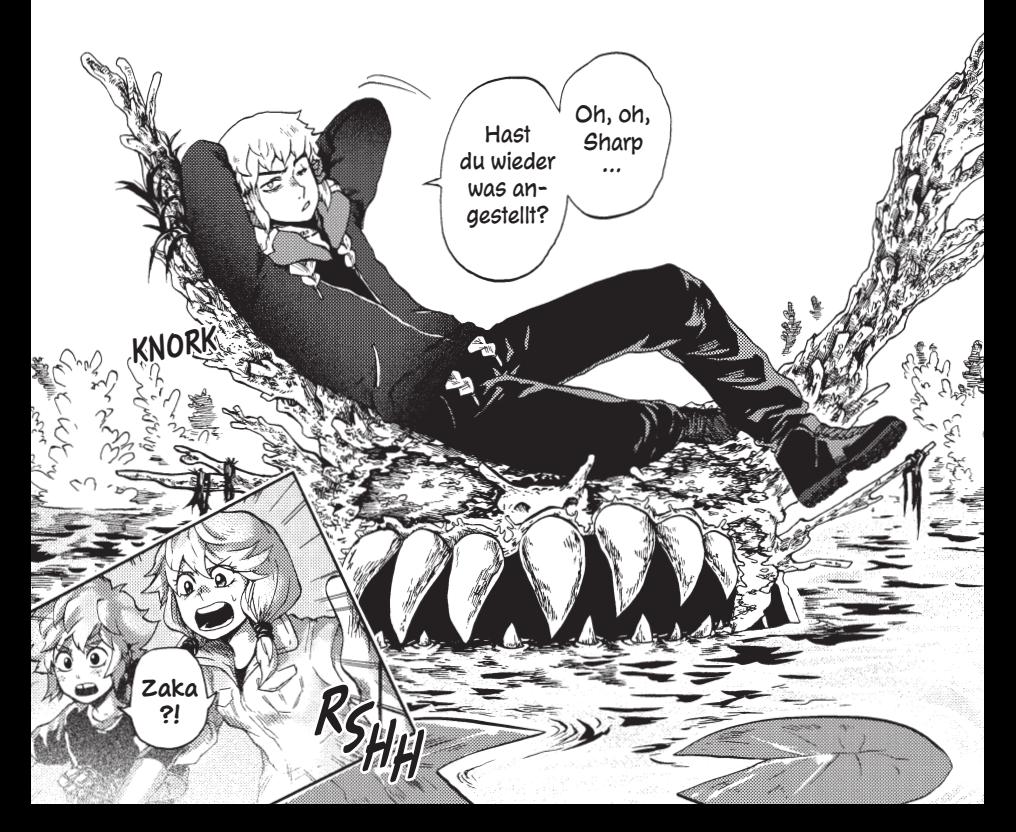

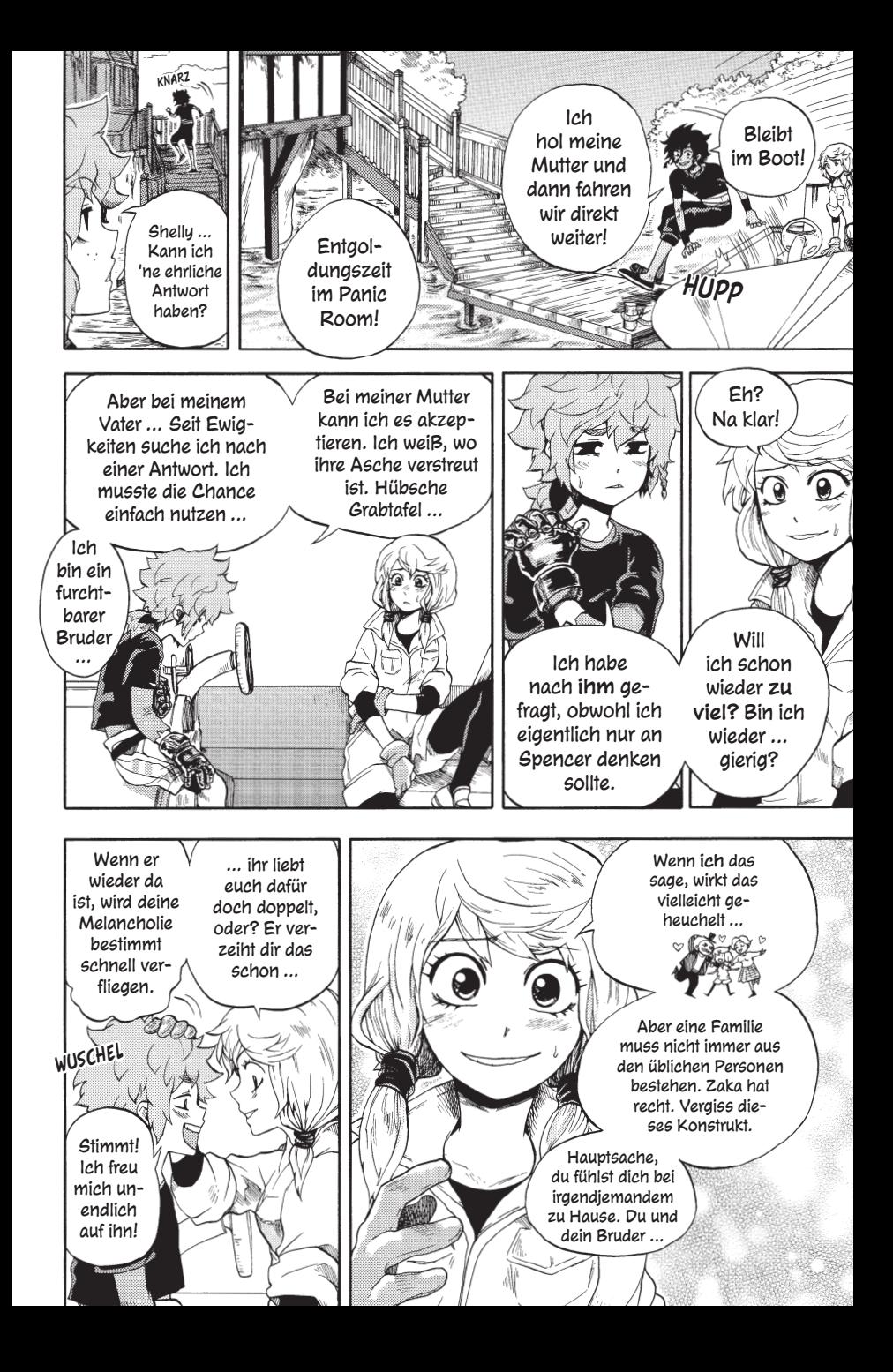

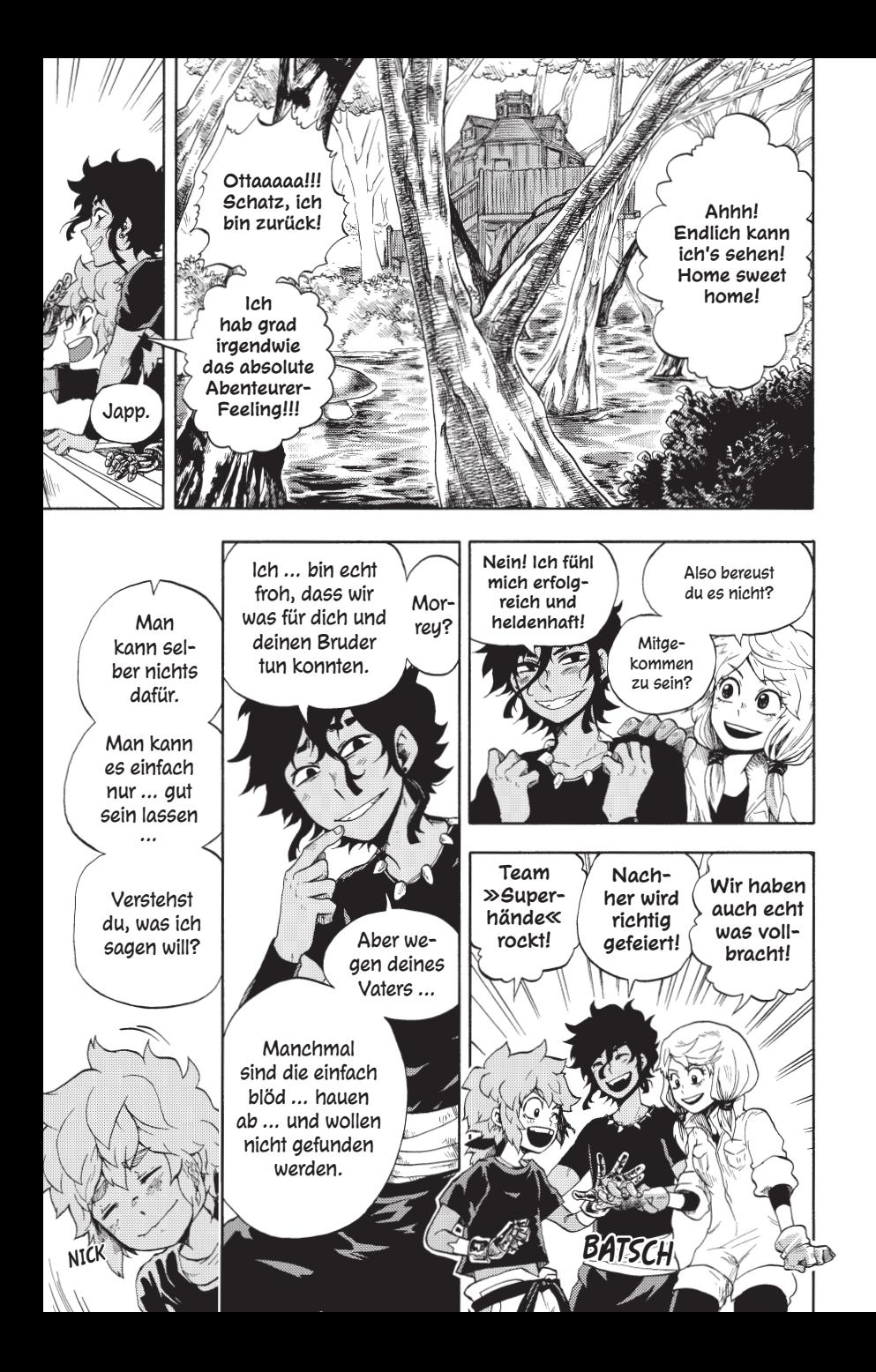